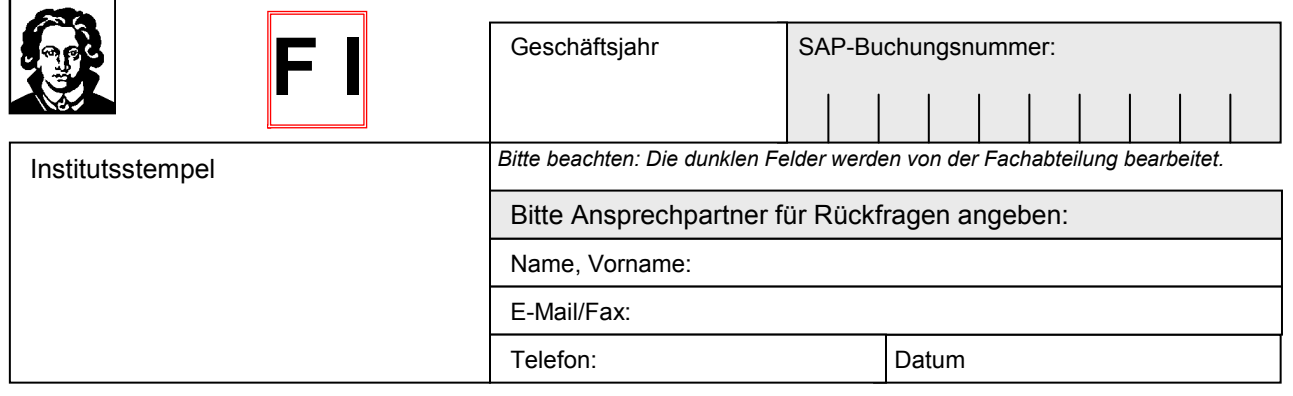

## **Aufwands-/Ertragsumbuchung**

## **1. Alte Kontierung**

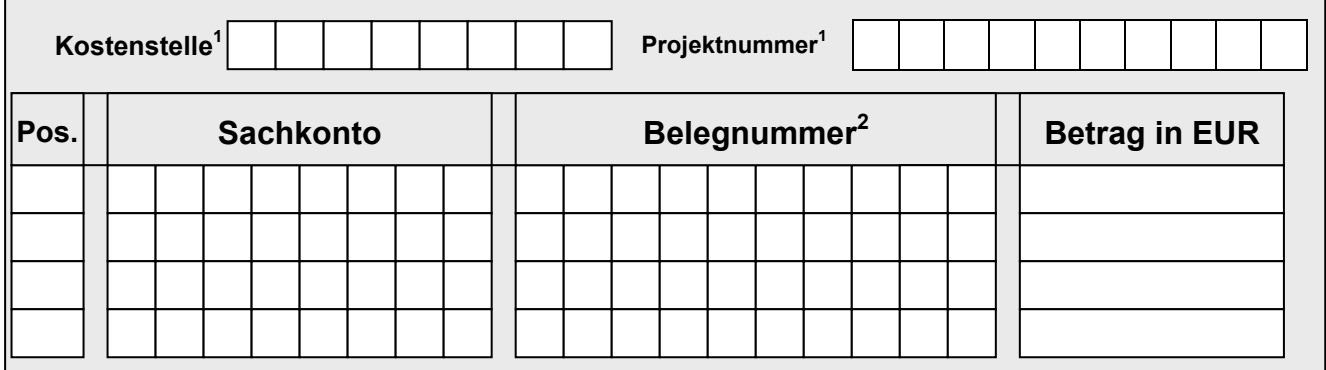

## **2. Neue Kontierung**

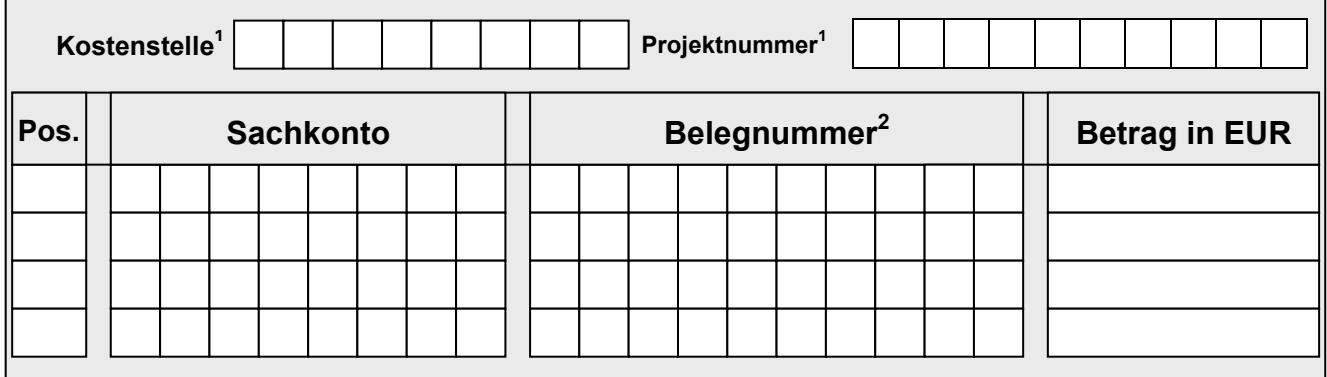

## **3. Grund der Umbuchung**

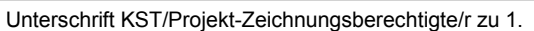

Unterschrift KST/Projekt-Zeichnungsberechtigte/r zu 2.

<sup>1</sup> Kostenstelle oder Projektnummer alternativ angeben  $2$  Belegnummer laut Kontoauszug

Eingangsstempel

Erledigungsvermerk

Datum Sachbearbeiter/in